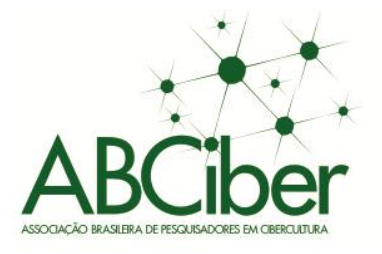

**Museu da Publicidade em 360° - Espaço virtual de Aprendizagem<sup>1</sup>**

7

Compartilhar, criptografar, incluir. pentos e práticas criativas da comunicação na era dioital <u> 111 | 111 | 112 | 112 | 112 | 112 | 112 | 112 | 112 | 112 | 112 | 112 | 112 | 112 | 11</u>

● Simpósio Nacional da Associação Brasileira de Cibercultura

Ricardo Pedrosa Macedo<sup>2</sup> Hilton Antônio Marques Castelo<sup>3</sup>

## **Resumo**

O artigo descreve as etapas da criação, inovação e gestão do tour virtual 360° do Museu da Publicidade da Universidade Positivo, Curitiba, Brasil. Desenvolvido em 2012 no setor de Memória da Publicidade existente no curso de Publicidade e Propaganda. Para divulgação do projeto, foi criado o Museu da Publicidade, um espaço virtual na web (www.tourvirtual360.com.br/publicidade), voltado a estudantes e profissionais de comunicação, com objetivo de expor projetos temáticos realizados a partir do acervo Memória da Publicidade. A primeira exposição é "Narrativas Publicitárias com Cigarros", com conceito e entendimento de faces e disfarces do discurso publicitário. A relevância desta investigação tem duas contribuições principais: possibilitar as organizações a realizar um planejamento efetivo na gestão digital e contribuir com um modelo para favorecer a educação e turismo virtual.

## **Palavras-chave**

Inovação e Gestão; Ambientes Virtuais; Museu de Publicidade; Publicidade de cigarros.

# **Introdução**

 $\overline{\phantom{a}}$ 

O estudo descreve as etapas da criação e gestão do Museu da Publicidade em tour virtual 360°, um espaço virtual pertencente ao setor de Memória da Publicidade, setor de pesquisa do curso de Publicidade e Propaganda da Universidade Positivo, em Curitiba, Paraná.

O objetivo do setor de Memória da Publicidade, coordenado pelos professores Hilton Castelo e Ricardo Macedo, é o levantamento, digitalização e catalogação de materiais impressos e audiovisuais para pesquisas sobre o discurso em narrativas publicitárias. É um espaço acadêmico sem fins lucrativos, aberto a toda a comunidade, e

<sup>3</sup> Prof.MsC. Hilton Antônio Marques Castelo Professor pesquisador do curso de Publicidade e Propaganda e pesquisador do Núcleo da Memória da Publicidade da Universidade Positivo Curitiba – Brasil, hilton.castelo@up.edu.br. (hiltoncastelo@gmail.com)

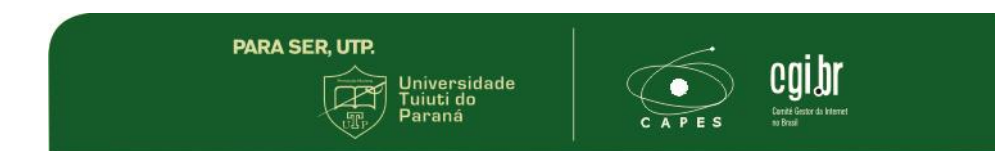

<sup>1</sup> Artigo apresentado no Eixo 5 – Entretenimento Digital do VII Simpósio Nacional da Associação Brasileira de Pesquisadores em Cibercultura realizado de 20 a 22 de novembro de 2013.

<sup>2</sup> Prof. MsC. Ricardo Pedrosa Macedo coordenador-adjunto do curso de Publicidade e Propaganda e pesquisador da Universidade Positivo Curitiba – Brasil, Doutorando em Gestão Universidade de Trás-os-Montes e Alto Douro Vila Real – Portugal, ricardo@up.edu.br.

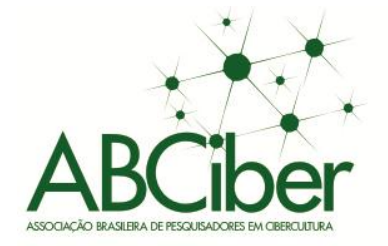

destina-se tanto a estudantes de graduação e pós-graduação quanto a profissionais da comunicação.

7

Compartilhar, criptografar, incluir.

● Simpósio Nacional da Associação Brasileira de Cibercultura

A intenção do Museu da Publicidade é a divulgação, por meio de exposições temáticas periódicas, de projetos realizados a partir do acervo do setor de Memória da Publicidade.

A primeira exposição, que inaugurou o Museu da Publicidade, é "Narrativas Publicitárias com Cigarros" e está dividida em duas partes em diferentes ambientes virtuais. A primeira é composta por 20 banners que passa por fases da narrativa publicitária e o cigarro. A segunda parte é composta por 64 marcas brasileiras de cigarro com mais de 750 peças publicitárias gráficas e audiovisuais que sustentaram a ideia central da exposição. A ideia de oferecer um Museu Virtual baseado em um ambiente 360° multimídia era antiga. Este ambiente é uma forma de democratizar o acesso a todos, esse tipo de ferramenta cumpre uma função didática. O ambiente é polivalente como em um museu ou espaço de exposições físico. Este trabalho trata dos ambientes virtuais que em si próprios contêm uma grande responsabilidade cultural e de informação. O estudo visa demonstrar que organizações, como as universidades, podem realizar um planejamento efetivo na gestão digital de seus ambientes virtuais e digitalizar acervos para favorecer a educação e cultura.

## **2. Inovação em Ambientes Virtuais**

A inovação em ambientes virtuais passa pela concepção da interface, que é efetivamente o lugar onde o usuário e o design se encontram e são capacitados a agir e a se comunicar por meio de tecnologias. A implementação de interfaces na criação de ambientes virtuais baseados em imagens 360° tende a criar uma conexão verdadeira entre usuários e os criadores destes espaços, tornando possível uma verdadeira interatividade. O papel do designer é promover a boa comunicação entre os envolvidos facilitando futuras inovações.

Criar um museu virtual não segue um modelo rígido, segundo Pratschke (2002, p.77) "nesta área não há modelos, o que não deixa de ser instigante". Por outro lado, é forte e antigo o desejo de transcender o corpo físico, de controlar experiências sensoriais, de estar presente à distância, com os sentidos transportados por meio do novo mundo virtual que se apresenta. O tour virtual baseado em imagens 360° abre uma

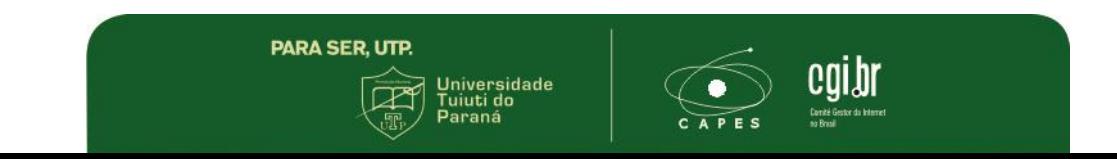

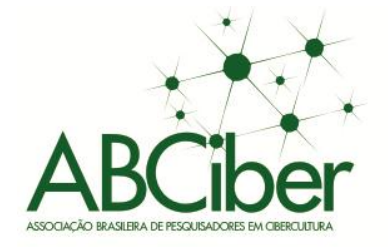

nova fronteira para a exploração ou até a "colonização" nestes novos ambientes. (Pratschke, 2002; Haguenauer & Cordeiro, 2012). Para criar um novo mundo paralelo, a inovação passa pelo desafio de integrar vários campos do saber que estão adentrando no nosso cotidiano e mudando nossa relação com os ambientes virtuais. As novas tecnologias estão envolvendo suavemente nossos sentidos. As imagens virtuais não são somente imagens, mas possuem profundidade, formam outros mundos conectados questionando de uma nova forma a nossa relação com a realidade.

Compartilhar, criptografar, incluir.

**1979** Simpósio Nacional da Associação Brasileira de Cibercultura

Nenhuma virtualidade tirará do ser humano a sensibilidade que nos exige o contato, isto é, o exercício dos nossos sentidos. No entanto, nossa humanidade nos exige mais: impõe-nos as condições da possibilidade e oportunidade.

Um desafio-chave desta inovação para os museus é que cada mudança deve acontecer no seu ritmo, pois os museus não são homogêneos, porque todos os museus são produtos da sua particular experiência cultural e histórica (Chhabra, 2008). Um desafio é disponibilizar a todos a possibilidade de utilizar esta tecnologia.

O desafio deste trabalho é fazer com que a inovação se transforme numa ideia que é implementada com sucesso e sustentabilidade.

A inovação não é um fenômeno novo. Incontestavelmente o seu estudo é indiscutível, pois seu impacto social e econômico é bastante forte ao longo da história das sociedades. Na tentativa de definir um conceito, inovar pode ser: melhorar ou adaptar novas tecnologias, novos métodos de realizar novas tarefas, utilizar novas matérias primas, criar novos produtos e ou serviços, entrar em novos mercados, novos fornecedores ou clientes. Inovar não é arte, é um método nem sempre linear, é um processo que envolve diversos autores e fatores e muita informação tudo mergulhado em um ambiente complexo e interativo (Fagerberg, 2003; Silva, 2003).

A inovação é, claramente, identificada como fator-chave para que as organizações alcancem níveis de excelência e ganhem relativamente vantagem competitiva aos seus concorrentes diretos. O gestor de ambientes virtuais deve investir no Marketing Digital, pois "você não só estará abrindo mão de falar sobre sua empresa para seus consumidores como estará deixando abertas as portas para que todos falem sobre sua empresa sem que você tome conhecimento ou possa participar do processo" (Torres, 2009). Ao contrário de outras mídias a internet pode afetar as organizações direta ou indiretamente, independente de sua vontade de participar ou não da web.

**PARA SER, UTP.** 

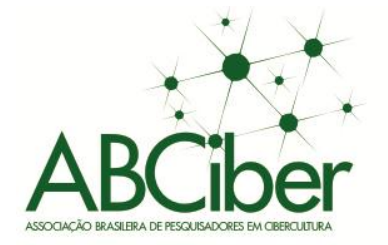

● Simpósio Nacional da Associação Brasileira de Cibercultura 7

Compartilhar, criptografar, incluir. enfrentamentos e práticas criativas da comunicação na era digital

#### **3. Modelos físicos e virtuais**

Esta pesquisa pretende ainda, determinar quais os recursos e como devem ser utilizados para que o visitante virtual tenha o máximo de interatividade com o ambiente virtual. Museus contemporâneos devem ter uma gestão diferenciada, pois os "museus contemporâneos são obrigados a agir como agentes de mudança social ao invés de serem apenas os pontos focais da atividade cultural em uma comunidade" (Anderson, 2005). A geração digital está deixando de lado antigos hábitos e explorando novas opções de uma forma que as outras gerações não tiveram acesso. Cabe a geração imigrante digital fazer a relação do mundo real com o virtual.

Ambientes criados virtualmente não registram na íntegra os detalhes falhos ou não do mundo real. Não cabe aqui recriar ambientes totalmente digitais tirando a legitimidade do que foi fotografado de um ambiente que teve sua existência em um determinado local físico e temporal. "As fotografias parecem ser o protótipo de mensagens visuais que são verdadeiras porque preenchem o critério semântico da correspondência aos fatos" (Santaella, 2005).

#### **4. Etapas da Criação e Gestão de Tour Virtual 360º do Museu da Publicidade**

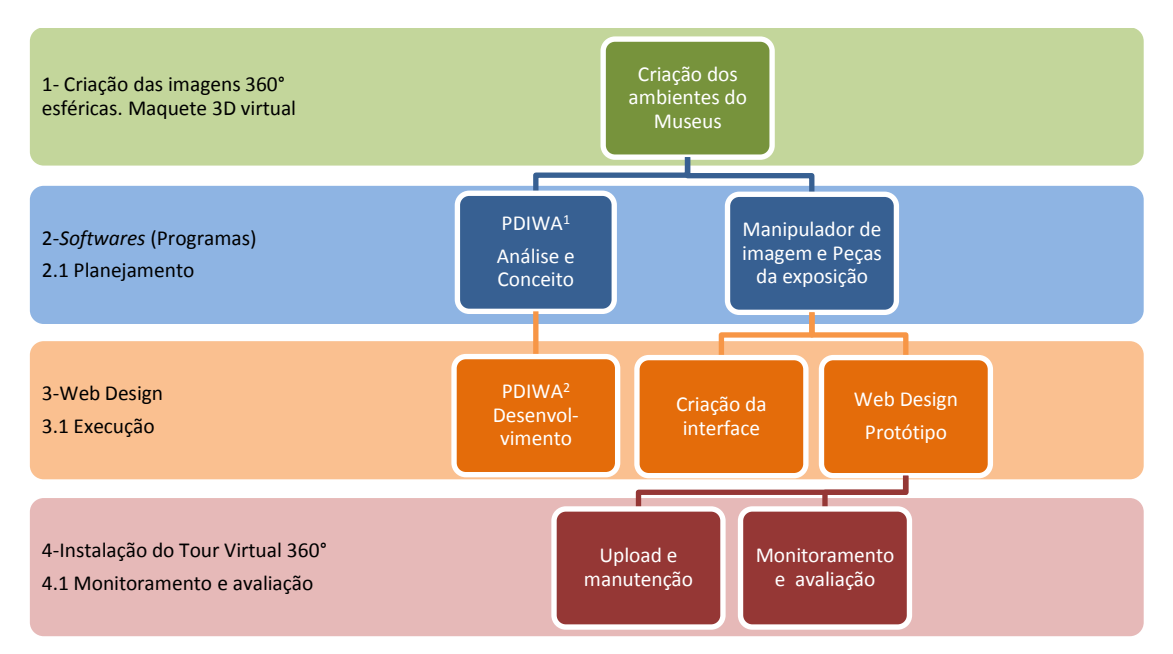

Figura 1: Etapas da Gestão de Tour Virtual 360° e Interface Web Adaptativa (PDIWA). Fonte: Autoria própria, 2013.

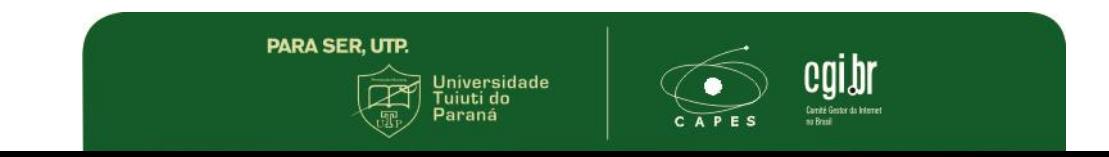

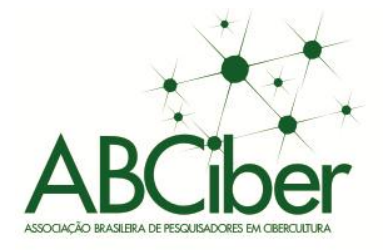

 $\overline{\phantom{a}}$ 

A execução e a implantação do Tour virtual  $360^{\circ}$  do Museu da Publicidade<sup>4</sup> foram divididas em 4 etapas principais que são descritas na tabela 1. Primeiro, a criação do ambiente e transformação em imagens esféricas, segundo, execução de diferentes tarefas em programas específicos, terceiro, a criação e a execução da interface e por último, a instalação e monitoramento do Tour Virtual. Todas as etapas de produção do Museu da Publicidade foram feitas em parceria com a Tour Virtual360.

7

Compartilhar, criptografar, incluir.

entos e práticas criativas da co

● Simpósio Nacional da Associação Brasileira de Cibercultura

Na primeira etapa que é a criação do ambiente virtual, recomenda-se a utilização de programas livres como o *SketchUp,* assim poderão ser criadas a qualquer tempo as imagens panorâmicas esféricas. Ver figura 2 com a vista externa do Museu da Publicidade em vetor com destaque para os ambientes.

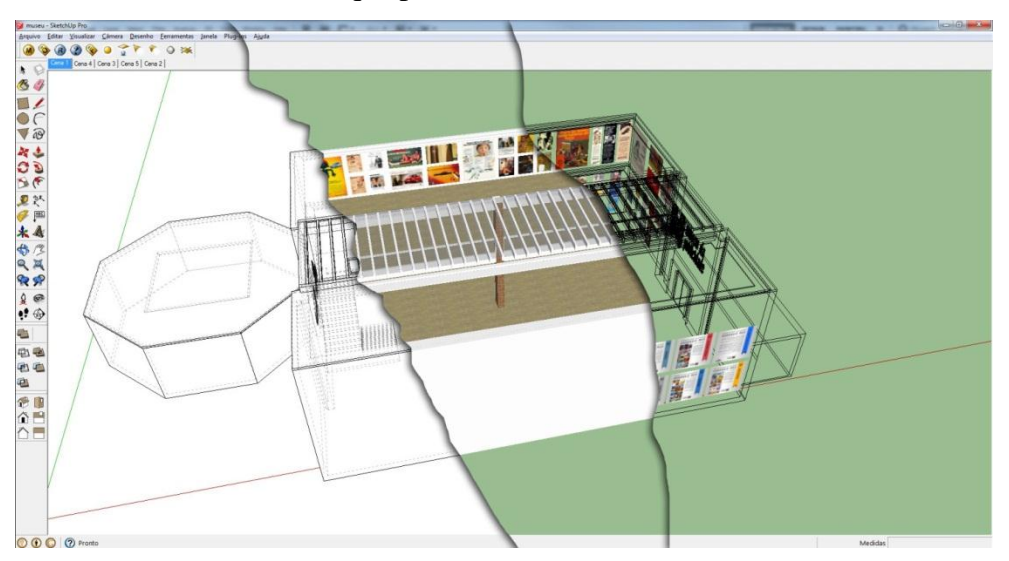

Figura 2: Vista externa do Museu da Publicidade em vetor com destaque para os ambientes. Fonte: Autoria própria programa *SketchUp.*

Na segunda etapa se faz necessário o uso de programas específicos – *softwares*. Esta etapa do processo é a mais crítica porque exige pessoal qualificado e se for executada dentro da organização deve haver um treinamento específico, recomenda-se a terceirização por profissionais da área. Os programas necessários são: manipulador de imagem e retoques (Adobe Photoshop® ), *software* que costura e gera a imagem esférica ou cúbica (*Panoramic Stitching*), programas específicos que criam o site com o tour virtual e programa para o monitoramento do site (Ex. *Google Analytics*). Para auxiliar o

<sup>&</sup>lt;sup>4</sup> O link para visitar o Museu da Publicidade é: http://www.tourvirtual360.com.br/publicidade

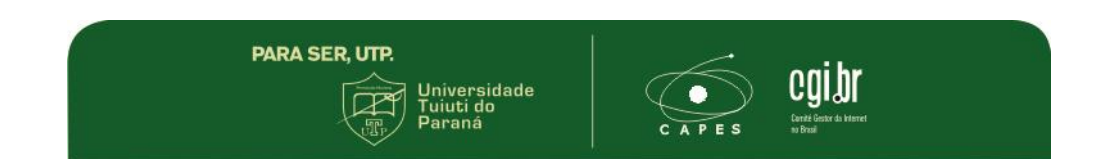

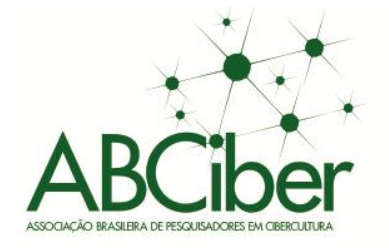

*web designer* o Gestor de ambientes virtuais deve seguir o Planejamento de design do Modelo e Diretrizes para Processo de Design de Interface Web Adaptativa (PDIWA).

7

Compartilhar, criptografar, incluir.

práticas criativas da co

● Simpósio Nacional da Associação Brasileira de Cibercultura

Nos protótipos são geradas imagens panorâmicas esféricas em alta definição, com tamanho original de 8000 x 4000 pixels, para a *web* o tamanho e a qualidade destas imagens são reduzidos visando uma resposta mais rápida durante o *downloading*.

Os níveis de navegação são feitos conforme o interesse do usuário. Ao acessar o Tour Virtual 360° do Museu da Publicidade, o primeiro modo de navegação apresentado é o conduzido. O internauta pode simplesmente apreciar e ser conduzido por uma sequência de ambientes previamente gravados, esta condução é linear. A segunda forma é através do menu com imagens reduzidas (*thumbnails*), conforme mostra a Figura 4, no item 5. A terceira possibilidade é a navegação por links *(hotspots)* inseridos dento da imagem esférica.

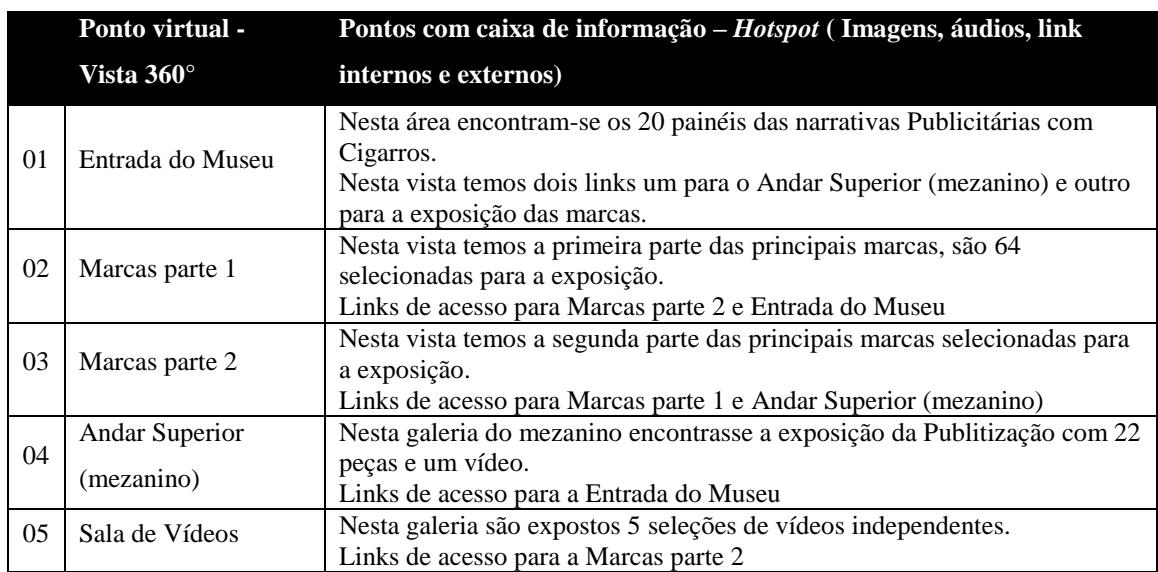

Tabela 1 – Ponto com possibilidade de visitação 360°.

No modelo proposto, ao acessar o tour virtual, o usuário é automaticamente conduzido por uma navegação linear, mas a qualquer momento ele pode optar pela navegação não linear, utilizando para isto os links *(hotspots)* presentes dentro das imagens 360° ou através do menu, que possibilita que o usuário tenha uma interpretação universal. Nas imagens esféricas também, estão os links *(hotspots)* para as 64 páginas externas, 20 banners internos e 8 vídeos, os quais estão especificados na tabela 1.

**PARA SER, UTP.** 

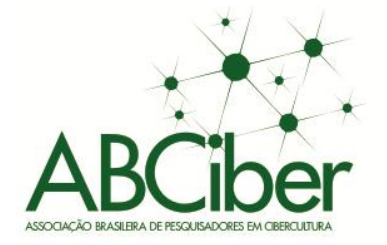

**5. Design da interface**

A interface é uma das partes mais importantes de um *website*, pois concentra a relação visitante – sistema. O ideal é que a interface seja transparente, invisível, natural, intuitiva, prática. É o ambiente gráfico do produto digital, o canal de comunicação do usuário final com o conteúdo de um sistema de computador. Em outras palavras, é onde tudo acontece (Radfahrer, 2000).

7

Compartilhar, criptografar, incluir.

micacão na era

práticas criativas da co

● Simpósio Nacional da Associação Brasileira de Cibercultura

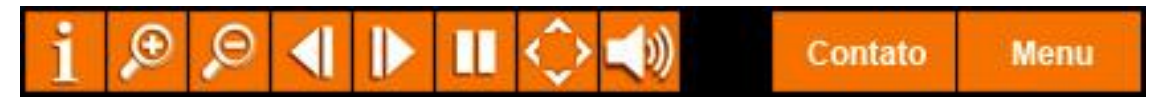

Figura 3: Detalhe dos botões de navegação. Fonte: Autoria própria, 2012.

Todos os gráficos foram desenhados especialmente para este projeto. São três os grupos de gráficos desenvolvidos: botões do menu de navegação em laranja e branco, contendo os ícones de informação, *zoom*, avançar e retroceder, pausar, modo de visualização tela cheia, controle de áudio, contato e menu de *links* para cenas, conforme mostra a figura 3. Outro grupo são os botões *hotspot* de navegação na cor vermelha e o terceiro, botões para as janelas *pop up* de informações e textos explicativos. Nas janelas *pop up* usou-se a cor branca de fundo com transparência para que as imagens fossem vistas através das janelas, como pode ser visto na Figura 4, no tópico número 6.

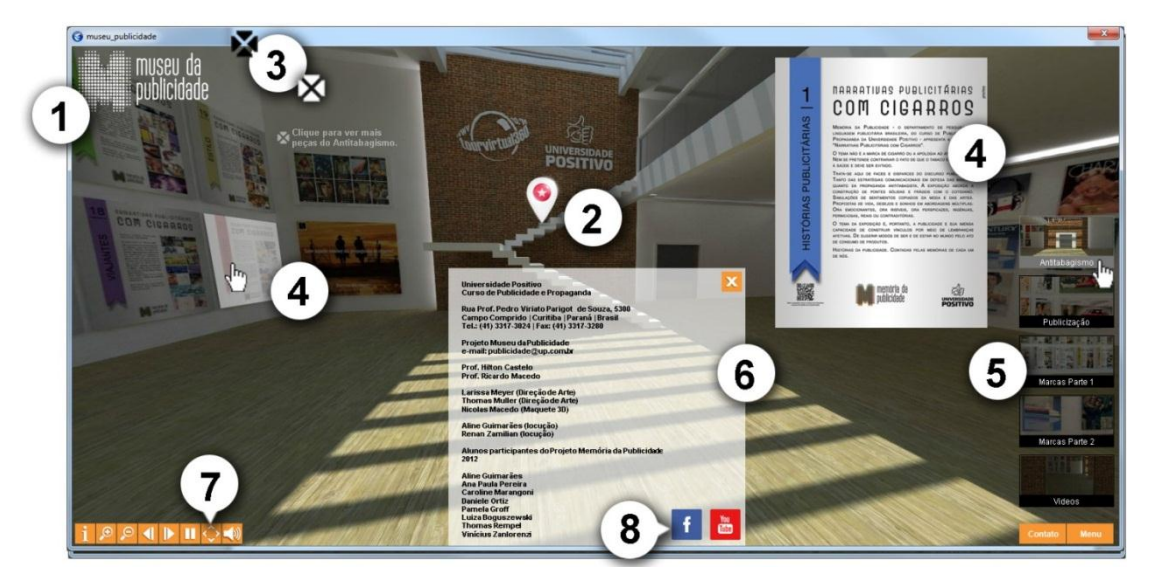

Figura 4: estão indicados e a seguir são descritos alguns dos recursos propostos neste modelo.

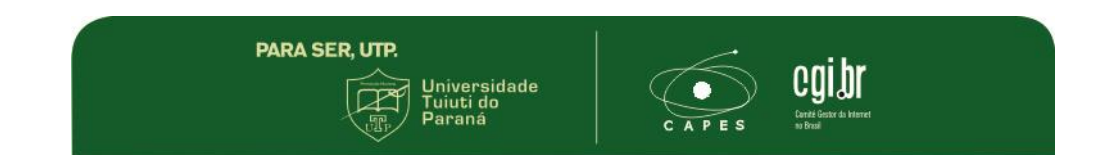

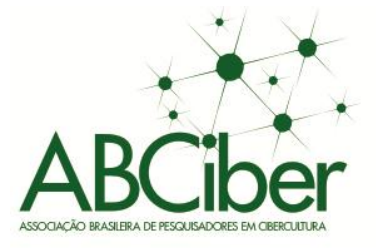

A própria palavra interface evoca imagens de desenho animado, de ícones coloridos e lixeiras que se mexem, bem como os inevitáveis clichês da acessibilidade ao usuário. A interface tem como objetivo principal fazer com que a experiência com o sistema interativo tenha sua função de tradutor do sistema e que reflita as ações do usuário. É a parte mais importante do website, pois representa "a relação visitantesistema" (Radfahrer, 2000) e deve possibilitar uma visão panorâmica do sistema. No caso do Museu da Publicidade, sua interface traz inicialmente a imagem de *loading* com a marca do Museu da Publicidade e uma barra de carregamento ou progresso em porcentagem, enquanto carrega a primeira imagem esférica do Tour Virtual. Esta imagem possui um tamanho de 1 MB em média, o que em uma banda larga excede o tempo de 5 segundos e por isso é recomendado mostrar a barra de progresso ao usuário.

7

Compartilhar, criptografar, incluir.

● Simpósio Nacional da Associação Brasileira de Cibercultura

1. Identificação da organização – marca do Museu da Publicidade. museu da publicidade

- 2. Este ícone é um *hotspot* que leva para um outro ponto virtual que se caracteriza por uma imagem panorâmica esférica e permite a visualização 360° do ambiente.
- 3. *Hotspot*: significa ponto de acesso, ponto de extensão ou *link* de acesso para outra informação. Esses pontos são fixados na imagem panorâmica esférica e acompanham a perspectiva durante a visualização do tour virtual. No modelo, os *hotspots* são utilizados para a abertura dos banners e áudios, para conduzir a outras cenas e para as páginas externas em html5 com as coleções.

4. Os *hotspots* estão subdivididos em dois modelos:

**PARA SER, UTP.** 

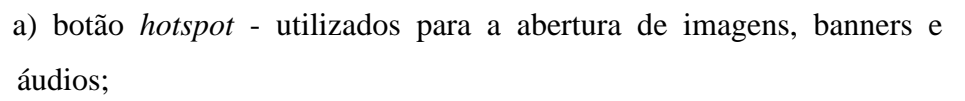

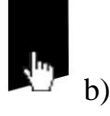

 $\mathbf{X}$  a)

b) áreas *hotspots* - links externos e textos explicativos com *mouse over*.

Os *hotspots* fixados nas imagens esféricas abrem uma janela *pop up* com uma imagem JPG. Suas dimensões foram fixadas em 600px de largura ou altura conforme o formato da obra. Os seus tamanhos variam

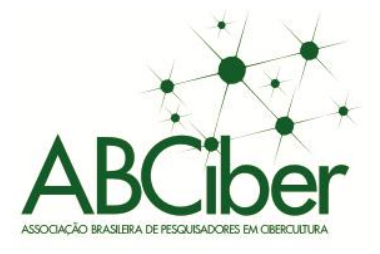

entre 25 a 70 Kb o que dá uma resposta rápida e não sobrecarrega o sistema.

Compartilhar, criptografar, incluir.

 $pr1$ 

Simpósio Nacional da Associação Brasileira de Cibercultura

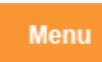

5. O *menu* possibilita navegar para as diferentes imagens panorâmicas através de *thumbnails*.

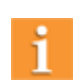

Contato

6. Estes ícones abrem janelas *Pop up* e mostram uma grande quantidade de informação. Além de texto, todas as obras e ou objetos dentro de um tour virtual 360° podem ser vistos de forma planificada. Para orientar os usuários sobre a navegação por meio de botões e ou ícones, encontra-se o ícone ajuda representado pelo letra "i".

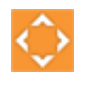

7. *Full screen* ou tela cheia: neste modo o layout se adequa ao tamanho da tela.

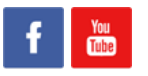

8. Links externos para redes sociais e vídeos na web.

O modelo adotado para o Museu da Publicidade suporta esta disposição diferenciada de telas. Sua resolução inicial é de 700 x 500 pixels, mas adapta-se aos diferentes navegadores. O limite de redução para a tela do browser é de 375 pixels, onde os botões de navegação são sobrepostos. Veja na Figura 5.

O *layout* líquido é uma solução que promove a adaptação da diagramação à janela do browser utilizado pelo visitante. Pode adequar-se a qualquer formato de tela desde *smartsphones*, *tablets*, monitores, até TVs (plasma, LCD e LED) em alta definição com tecnologia Adode® Flash® Player ou HTML 5.

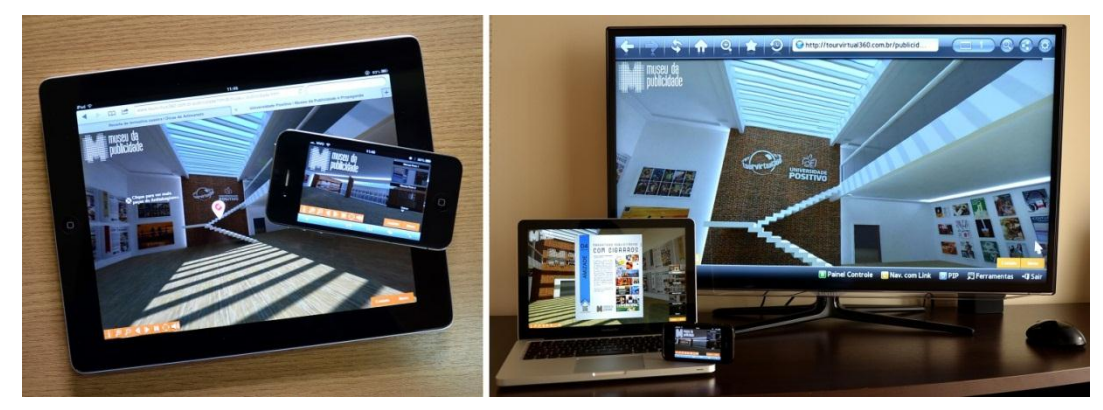

Figura 5: Telas adaptativas a *Tablets, Smartsphones* e computador pessoal. Fonte: Imagens do autor, 2013.

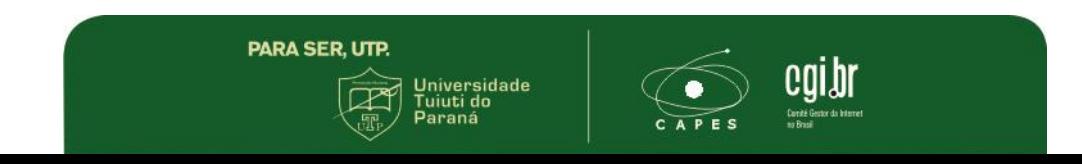

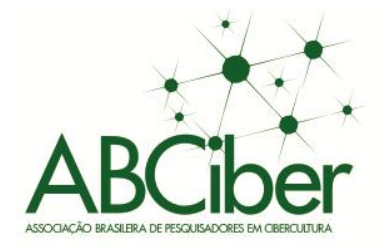

Os comandos de *menu* e navegação se adaptam ao tamanho da tela. A interface de interação com o usuário fica disposta nos quatro cantos da tela independente do formato ou proporção. Na figura 5, a opção *full screen*, projeta em diferentes navegadores a imagem em 100% da área útil do monitor.

7

Compartilhar, criptografar, incluir.

● Simpósio Nacional da Associação Brasileira de Cibercultura

O sistema funciona no ambiente *web* ou multimídia e utiliza a plataforma Adobe<sup>®</sup> Flash<sup>®</sup>. Existe a possibilidade de gerar o tour em Java ou QuickTime® e mais recentemente está sendo gerado em HTML 5, neste caso com perda de algumas funções multimídias, mas compatível com os produtos da Appel<sup>®</sup>.

9. Para uma maior acessibilidade todos os vídeos foram colocados na sala de vídeos. O usuário pode optar por ligar ou desligar os vídeos independentemente. A sala de vídeo tem o formato octogonal, como pode ser visto na Figura 6, onde foi colocado um vídeo em cada parede.

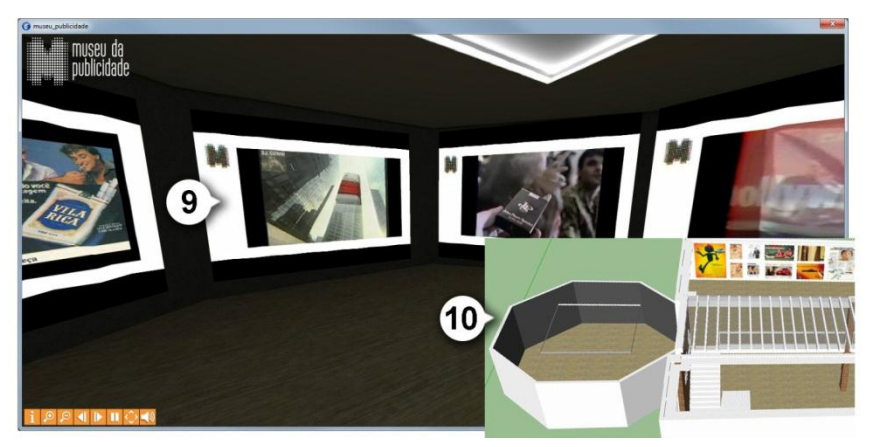

Figura 6: Vista interna do ambiente onde estão os vídeos. Fonte: Autoria própria programa *SketchUp*.

10. Estes ambientes podem ser modulares dependendo das exposições que ocorrer no Museu da Publicidade. Há dois modos de inseri-los: no primeiro, o vídeo fica sobre a imagem esférica e no segundo, acompanha a perspectiva da imagem esférica, neste caso específico temos duas vantagens: a) o visitante tem a sensação de o vídeo estar inserido no ambiente; b) O som acompanha com efeito de áudio 3D e dá a sensação de estar no ambiente virtual. À medida que o vídeo se desloca o som acompanha o efeito de som estéreo, ao sair do campo de visão o som é retirado da cena.

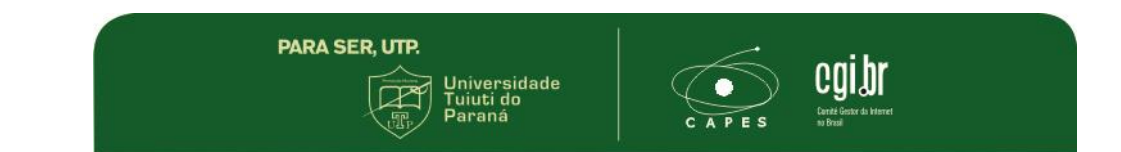

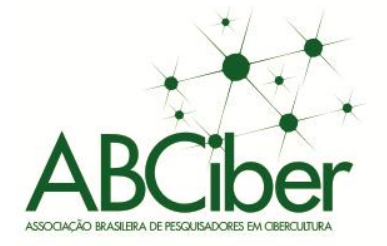

Compartilhar, criptografar, incluir.

● Simpósio Nacional da Associação Brasileira de Cibercultura 7

## **6. Monitoramento do Tour Virtual**

Existem várias ferramentas que podem ser utilizadas para o monitoramento do site além dos dados do provedor de hospedagem. O gestor pode utilizar o *Google Analytics* que tem a vantagem de ser uma ferramenta gratuita e está on-line permitindo armazenar e visualizar de forma gráfica uma infinidade de dados. Através da análise das informações detalhadas do tráfego é possível entender quais as contribuições para a visitação do site e qual a influência do marketing de conteúdo, das ferramentas de busca, das mídias, redes sociais, do *e-mail* marketing e de outras ações de marketing e publicidade. O detalhamento de conteúdo permite entender a relevância das páginas, qual a influência do conteúdo para o consumidor e as decisões que ele tomou durante a navegação. Em Inteligência pode-se colocar alertas personalizados de monitoramento e na seção Metas podem ser traçados objetivos para tornar a análise bem definida.

## **7. Exposição Narrativas Publicitárias com Cigarros**

**PARA SER, UTP.** 

A primeira exposição do Museu da Publicidade foi "Narrativas Publicitárias com Cigarros", a partir de ampla pesquisa em revistas Manchete, O Cruzeiro, Fatos & Fatos. Desfile, Elle, Veja, Realidade, Isto É e Playboy, em comerciais para televisão e rádio do acervo do acervo do espaço Memória da Publicidade da Universidade Positivo ou disponíveis na internet, foram coletadas aproximadamente três mil anúncios publicitários de trinta diferentes marcas de cigarros, cobrindo amplamente toda a segunda metade do século XX até o 2000, ano da proibição da publicidade tabagista no Brasil. Destes, foram selecionadas 750 peças publicitárias que sustentam o conceito da exposição. A ideia foi perceber as faces e os disfarces do discurso publicitário. Tanto das estratégias comunicacionais em defesa das marcas quanto da propaganda antitabagista. A exposição aborda a construção de pontes sólidas e frágeis com o cotidiano. Simulações de sentimentos copiados da moda e das artes. Propostas de vida, desejos e sonhos em abordagens múltiplas. Ora emocionantes, ora risíveis, ora perspicazes, ingênuas, perniciosas, reais ou contraditórias. O tema da exposição é, portanto, a publicidade e sua imensa capacidade de construir vínculos por meio de lembranças afetivas. De sugerir modos de ser e de estar no mundo pelo ato de consumo

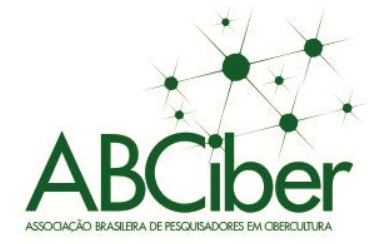

de produtos. Histórias da publicidade, como diz o slogan da exposição, "Contadas pelas memórias de cada um de nós".

7

Compartilhar, criptografar, incluir.

 $pr1$ 

● Simpósio Nacional da Associação Brasileira de Cibercultura

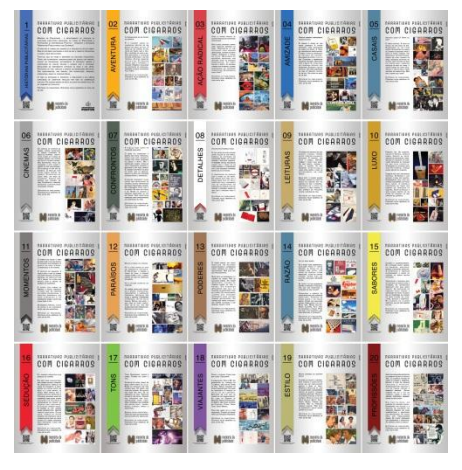

Figura 7: Banners das exposição Narrativas Publicitárias com Cigarros.

Foram criados vinte banners, um para cada espaço do Museu da Publicidade, retratando imageticamente, por meio de detalhes nos anúncios publicitários, diferentes associações ao ato de fumar (em anexo o texto completo de todos os banners).

- O primeiro banner, chamado "Histórias publicitárias", traz a apresentação e o conceito da exposição.
- O segundo, narrativas publicitárias associadas à ideia de aventura real ou como estado de espírito: a natureza, o barco no meio do rio, a pesca, a vida veloz, montanhas e planícies geladas, cavalos; dinamismo e beleza valorados pelo tempo.
- O terceiro, à ação radical: aventuras improváveis, perigo congelado no ápice, possibilidade eminente da ameaça de morte, malabarismos virando o mundo de cabeça para baixo, ações em lugares ermos, geleiras, olhares destemidos.
- O quarto, o ato de partilhar diferentes situações associadas à amizade: viver juntos momentos aparentemente insignificantes, assinar o gesso de uma perna quebrada, brincar de queda de braço, tomar cafezinho ou chope gelado, trocar confidências, ajudar-se mutuamente, a vibração coletiva por gol em partida de futebol.
- O quinto, narrativas publicitárias associadas à vida de casais: romances à semelhança de filmes e novelas, a sugestão de um cigarro após o sexo, metáforas estereotipadas do amor, passeios poéticos, apelidos em diminutivos.
- O sexto, o cotidiano à semelhança de cenas de cinemas: cadeira de diretor à disposição de qualquer um, bastidores das filmagens, o rebelde sem causa, a cena

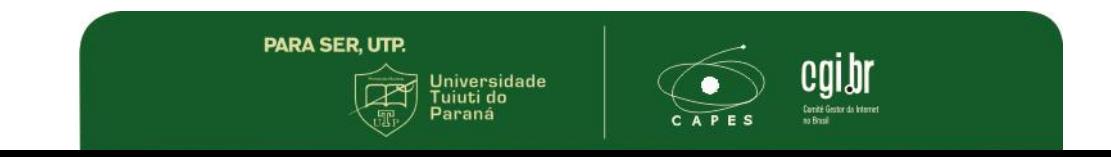

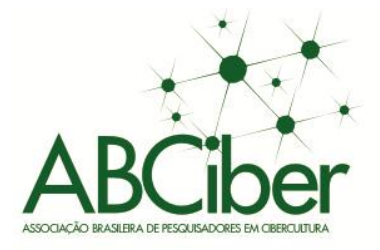

de duelo, o dia a dia como um filme clássico, fotógrafos e cineastas amadores retratando pequenas felicidades fingidas.

7

Compartilhar, criptografar, incluir.

● Simpósio Nacional da Associação Brasileira de Cibercultura

- O sétimo, narrativas antitabagistas em confronto com os valores publicitários tabagistas: o herói humanizado; aventura, paixão, luxo, arte, sedução e paraíso como sinônimos de doença e morte.
- O oitavo, à força da elipse construída por pequenos detalhes da imagem: atalhos discursivos, valoração da logomarca, a força narrativa de traços e cores, o silêncio com a função de grito.
- O nono banner, a um vínculo entre o ato de fumar e de leitura: cadeiras luxuosas, pernas confortavelmente esticadas, a comparação tátil entre cigarro e livro.
- O décimo, narrativas publicitárias associadas ao luxo: joias, itens de colecionador, roupas de grife, objetos de decoração, carros importados, viver à moda da nobreza europeia; cigarro como objeto ímpar; acima de tudo, a valoração do parecer ter.
- O décimo primeiro, ao valor amplificado de momentos cotidianos: o charme da pessoa desajeitada, o riso disfarçado, a negação da falta de estilo.
- O décimo segundo, a paraísos reais ou presumidos: a vida em ambientes naturais e suaves, prazer estético do consumo do ato de fumar, aceitação da vida sem planos e objetivos padronizados, a libertação existencial pela contemplação mitificada da natureza.
- O décimo terceiro, à ideia de diferentes formas de poder: o valor político e econômico, a afirmação do poder como um espaço masculino, a presença feminina como valor assessório do homem fumante.
- O décimo quarto, ao ato de fumar como atitude racional: o uso de cigarros com filtro, as diferentes tecnologias para proteção do fumante, menos nicotina e alcatrão, a tentação pela suposição de consumo protegido.
- O décimo quinto, o cigarro como acompanhamento de sabores objetivos e subjetivos da vida: de namoros, amizades, bebidas, refeições especiais, a dias frios e quentes.
- Décimo sexto, às mais variadas formas de sedução: do espelho, da ingenuidade feminina, da sutileza, da ousadia explícita, da lágrima no rosto, das cores dos olhos, do homem que finge ser objeto.

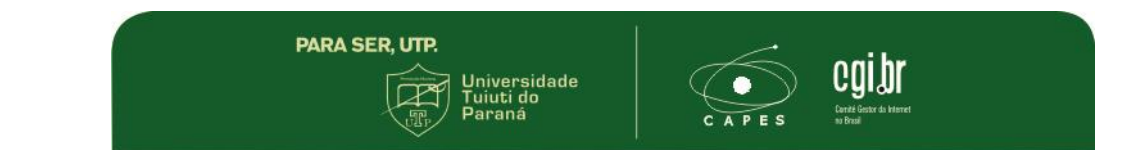

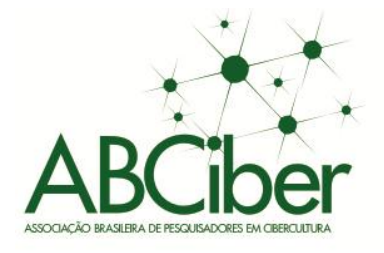

 Décimo sétimo, narrativas publicitárias associadas a diferentes tons sonoros e pictóricos: o valor da música e da pintura, ritmos de estradas e caminhos, cores de músicas, sons de pinturas.

Compartilhar, criptografar, incluir.

7º Simpósio Nacional da Associação Brasileira de Cibercultura

- Décimo oitavo banner, aos viajantes: fuga para lugares idílicos, transmutação do sujeito fumante em cidadão do mundo.
- Décimo nono, às maneiras de ter e mostrar estilo: o famoso em ambientes simples, a companhia masculina e feminina, a riqueza blasé, a finesse ostentada.
- Vigésimo e último banner, a narrativa publicitária associada a profissões e formas de ser profissional: dia a dia do trabalho, a agilidade, a competência, o dinamismo, o poder de realização, forma de ser publicitário, jornalista, engenheiro, arquiteto, trabalhador braçal ou intelectual.

Os textos dos banners foram gravados por alunos de Publicidade da Universidade Positivo e, para criar o clima desejado para a percepção das possibilidades narrativas existentes, sonorizados com música de fundo. Os fonogramas são acessados automaticamente quando o internauta acessa o espaço de cada um dos banners no Museu da Publicidade. Os banners também foram impressos para exposição física, já realizada na Universidade Positivo e, a partir de então, como acervo itinerante do espaço Memória da Publicidade, disponível a pesquisadores, empresas e outras instituições de ensino. A pesquisa, o planejamento, a concepção, a criação e a produção dos banners e da exposição contaram com a participação de uma equipe de quinze alunos de Publicidade e Propaganda da Universidade Positivo, com a orientação dos resultados dos professores autores deste artigo.

## **Considerações finais**

Múltiplas questões se abrem e qualquer inovação que surja neste novo ambiente deve facilitar a co-criação entre usuários e criadores. A co-criação pode mostrar o mundo de uma nova maneira, configurando-o, mas também desconfigurando-o, é preciso tomar cuidado com os modelos a serem utilizados (Prahalad & Ramaswamy, 2004). Esperar que o gestor de ambientes virtuais baseados em imagens 360° possua um perfil transdisciplinar para realizar essas tarefas com qualidade é pouco realista, é preciso oferecer novos caminhos. É necessário um esforço no sentido de construir

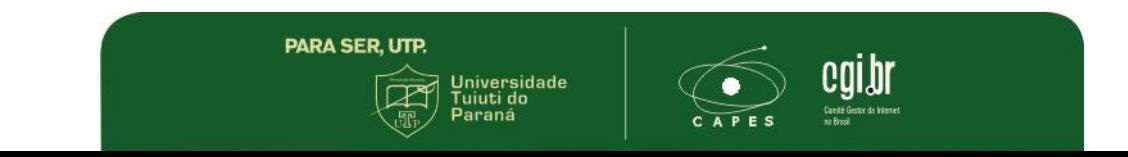

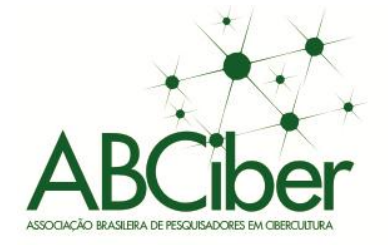

discursos capazes de serem entendidos fora do próprio campo disciplinar. A nossa proposta<sup>5</sup> interdisciplinar pretende combinar gestão da informação, design de interface e percepção do discurso comunicacional, em particular da construção de narrativa dentro da linguagem publicitária, por meio de pesquisas acadêmicas consistentes, destinado especialmente a estudantes, pesquisadores e profissionais de comunicação. A relevância desta investigação tem duas contribuições principais: possibilitar as organizações a realizar um planejamento efetivo no marketing digital e contribuir com um modelo para o marketing digital. E por fim favorecer a educação, bem como o desenvolvimento do turismo virtual ou presencial.

7

Compartilhar, criptografar, incluir. entos e práticas criativas da comunicação na era digital

● Simpósio Nacional da Associação Brasileira de Cibercultura

## **Referências**

 $\overline{\phantom{a}}$ 

- Anderson, Robert. (2005). *To Thrive or Survive?* The State and Status of Research in Museums. Museum Management and Curatorship, pp 20:297–311.
- Chhabra, Deepak. (2008). *Positioning Museums on an Authenticity Continuum*. Annals of Tourism Research, Vol. 35, No. 2, pp. 427–447.
- Fagerberg, J. (2003). *Innovation: a guide to the literature, Centre for Technology, Innovation and Culture*. Oslo.
- Haguenauer, Cristina & Cordeiro, Francisco Neto (2012). *Ambientes virtuais de apredizagem: dos sistemas de gerenciamento aos games e a realidade virtual.* Cristina Haguenauer, Francisco Cordeiro Filho (orgs.) – Curitiba, PR: CRV. 209p.
- Marques, Carla Susana da Encarnação *et al.,* (2011). *Innovation and the performance of Portuguese businesses: a 'SURE'* approach, Int. J. Management and Enterprise Development, Vol. 10, Nos. 2/3.
- Prahalad, C. K & Ramaswamy Venkat, (2004). *The Future Of Competition: Co-Creating Unique Value With Customers.* Harvard Business School Press Boston, Massachusetts.
- Pratschke, A. (2002). *Entre Mnemo e Locus, arquitetura de espaços virtuais, construção de espaços mentais.* São Carlos: ICMC-USP, (Tese de Doutorado).
- Radfahrer, Luli. (2000). *Design / web/ design*. São Paulo: Markert Press.
- Santaella, Lucia & Winfried Nöth. (2005). *Imagem – Cognição, Semiótica, Mídia*. São Paulo Brasil: Editora Iluminuras Ltda.
- Sarkar, Soumodip. (2010). *Empreendorismo e Inovação.* Lisboa: Escolar Editora.
- TORRES, Claudio. (2009). *A Bíblia do marketing digital: Tudo que você queria saber sobre marqueting e publicidade na internete e não tinha a quem perguntar.* São Paulo: Novatec Editora.

<sup>5</sup> Disponível no link: www.tourvirtual360.com.br/publicidade

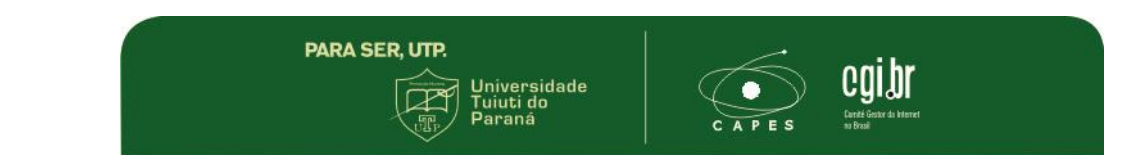